## i9 10900k / Gigabyte Z490 Vision D - Er läuft

Post by Mieze of May 26th 2020, 1:04 pm

Bei IntelMausiEthernet habe ich bereits vor einem Monat Unterstütz I219V/LM hinzugefügt, allerdings noch keine Binary veröffentlicht. Bei Beda Kext mit der aktuellen Version von Xcode für Catalina selbst bauen.

Hier noch mal der Link zum Southtuetcode:

1.<key>AppleIntelI225</key>

Da der 1225 eine ganz andere Architektur hat und eher dem 1210 ähnelt, ggfs. einen eigenen Treiber entwickeln, aber es scheint dass AppleInt Chip schon unterstützt. Folgende Zeilen habe ich jedenfalls in der Info. 10.15.4 gefunden:

## Code

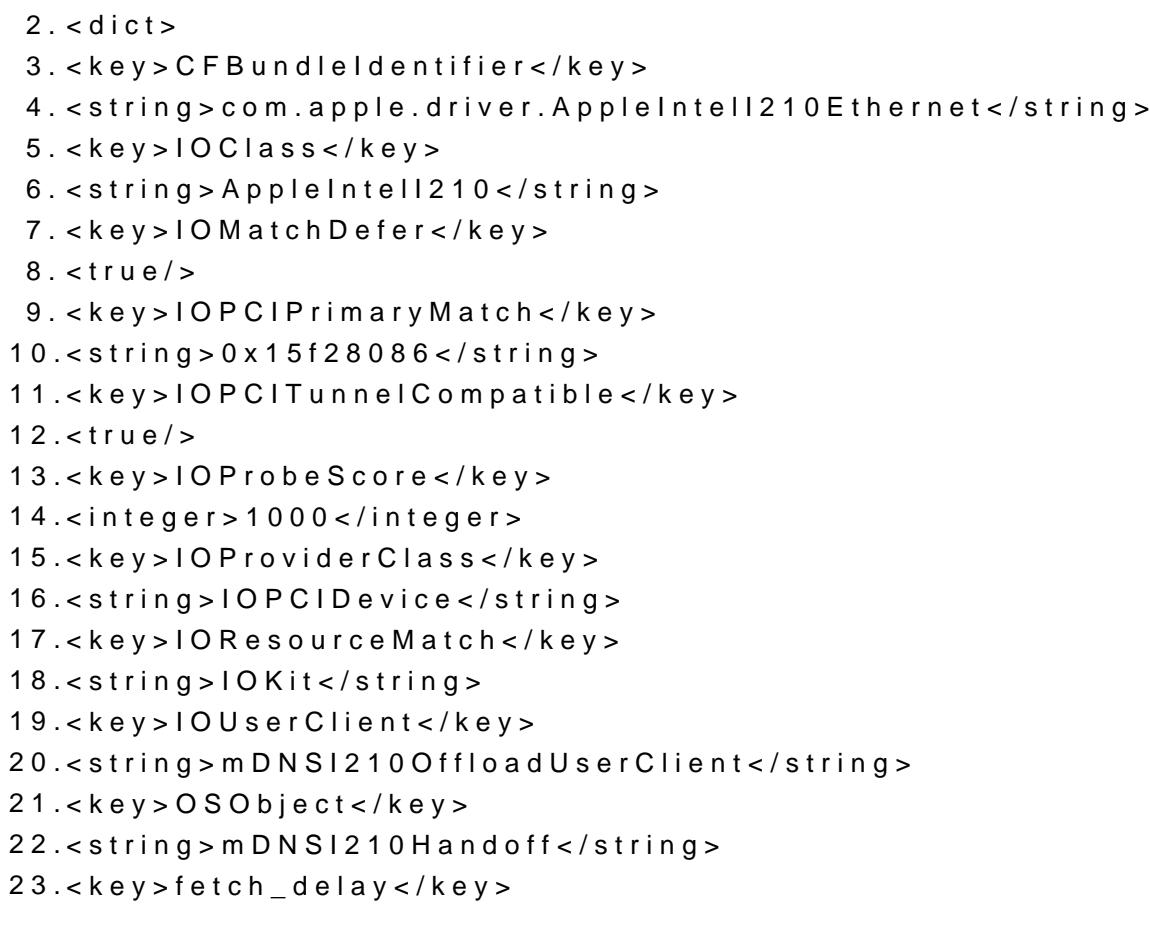

24.<integer>70000</integer>  $25. < /$ dict>

Display More